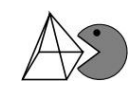

Berechnung des Erwartungswerts und der Varianz bzw. Standardabweichung für das linke Beispiel auf S. 123 im "alten" Mathebuch (Mathematik 13.1 Leistungskurs Hessen, Cornelsen)

- 1. SHIFT MODE (SETUP)  $\sqrt{4}$  (STAT)  $\sqrt{1}$  (EIN)
- 2.  $MODE[2] (STAT) [1] (1-VAR)$
- $3. -10 = 10 = \sqrt{\frac{1}{10} + 19} = 18$

Dann sollten in der Spalte x die Werte -10 und 10 stehen und in der Spalte FREQ die Werte (hier Häufigkeiten) 19 und 18.

- 4.  $AC$ SHIFT $\boxed{1}$  (STAT/DIST) $\boxed{4}$  (VAR)  $\boxed{2}$  ( $\overline{x}$ )  $\boxed{=}$ Der Mittelwert (hier der Erwartungswert) wird angezeigt: -0,2702702703
- 5.  $|AC|$ SHIFT $|1|$  (STAT/DIST)  $|4|$  (VAR)  $|3|$  ( $\sigma x$ )  $|=$ Die Standardabweichung wird anzeigt: 9,996347032
- 6.  $x^2$  =

Die Varianz wird angezeigt: 99,92695398

7.  $MODE[1] (COMP)$ 

Der Statistikmodus wird wieder verlassen.